# **6SMM7**

# **USER'S MANUAL**

- **1. System power on by Keyboard: If your ATX power supply supports larger than 300 mA 5V Stand-By current (dependent on the specification of keyboards), you can power on your system by entering password from the Keyboard after setting the "Keyboard power on" jumper (JP2) and password in CMOS Setup.**
- **2. Support Modem Ring-On. (Include internal Modem and external modem on COM A & COM B)**
- **3. Support Wake-up On LAN. (Your ATX power supply must support larger than 720 mA 5V Stand-By current)**
- **4. ESS SOLO 1 PCI Sound onboard.**
- **5. SIS 620 graphics acceleration onboard**

R-11-01-090519 **CeleronTM Socket 370 Processor MAINBOARD REV. 1.1 First Edition**

The author assumes no responsibility for any errors or omissions that may appear in this document nor does it make a commitment to update the information contained herein.

Third-party brands and names are the property of their respective owners.

Sound Blaster is a registered trademark of Creative Technology Ltd in the United States and certain other countries. Sound Blaster-LINK and SB-LINK are trademarks of Creative Technology Ltd.

May. 19, 1999 Taipei, Taiwan

### **I. Quick Installation Guide :**

### **CPU SPEED SETUP**

The system bus frequency can be switched between 66MHz and 133MHz by adjusting DIP SW2. The CPU frequency ratio can be switched from X3 to X8 by adjusting DIP SW1. The user can set up CPU speed for 366~533MHz processors by adjusting SW1 and SW2 properly.

 $\bullet$ <sup>\*</sup> The CPU speed must match with the frequency RATIO. It will **cause system hanging up if the frequency RATIO is higher than that of CPU.**

### **SW1: (O:ON / X:OFF)**

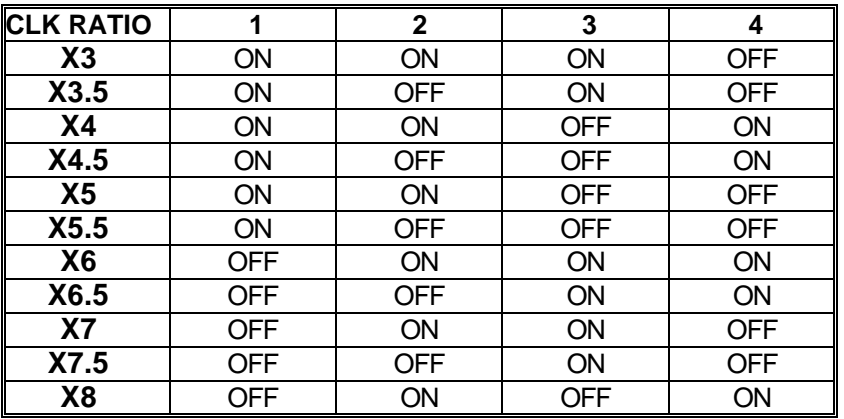

### **Set System Bus Speed**

**SW2: (O:ON / X:OFF)**

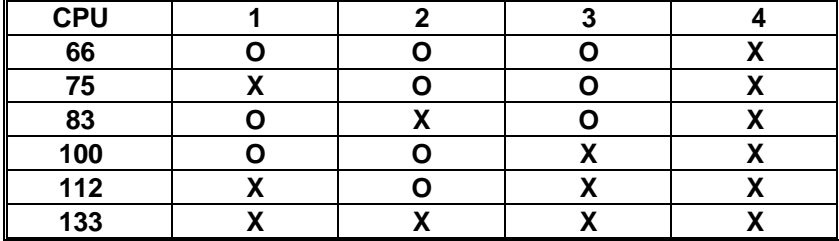

 $\overline{2}$ 

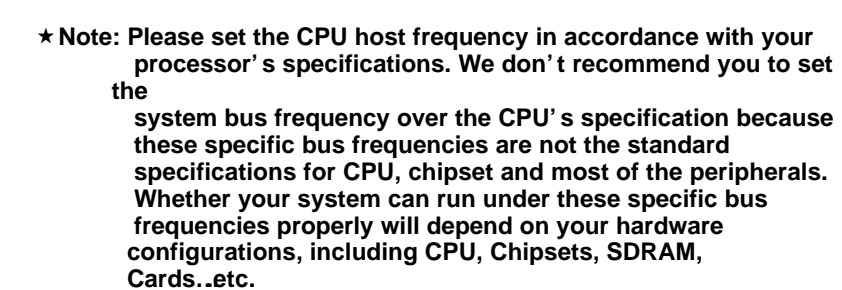

+ **The black part in the picture is the white extruding piece of the**

 **DIP switch.**

1. Celeron<sup>™</sup> 366 MHz / 66MHz FSB

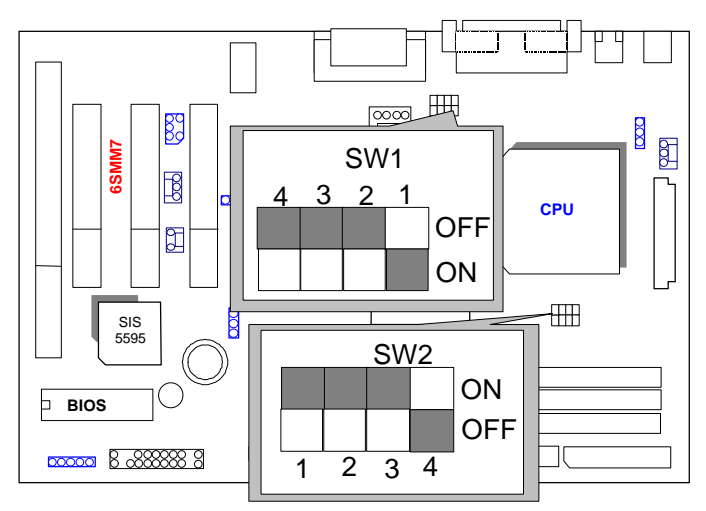

2. Celeron<sup>™</sup> 400 MHz / 66MHz FSB

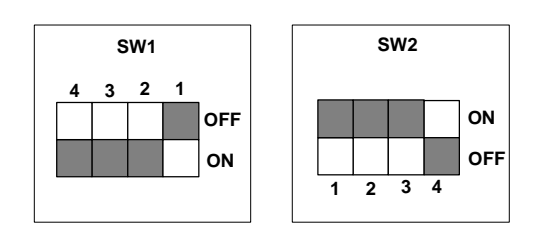

3. Celeron<sup> $M$ </sup> 433 MHz / 66MHz FSB

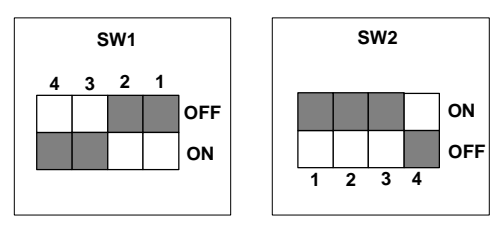

4. Celeron<sup>™</sup> 466/66 MHz FSB

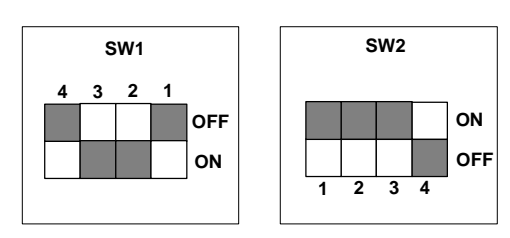

5. Celeron<sup>™</sup> 500/66 MHz FSB

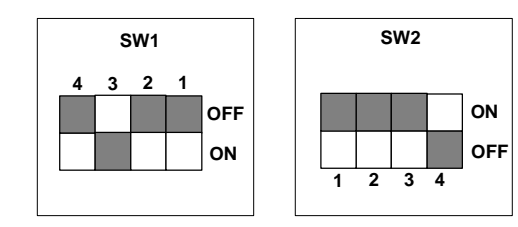

4

6. Celeron<sup>™</sup> 533/66 MHz FSB

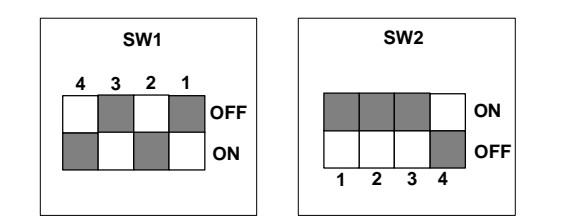

## **II. Jumper setting :**

GN : Green Function Switch

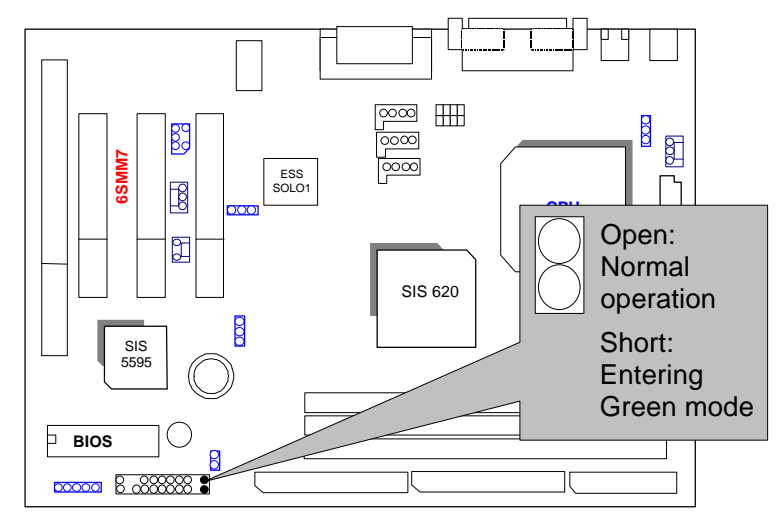

GD : Green Function LED

Quick Installation Guide

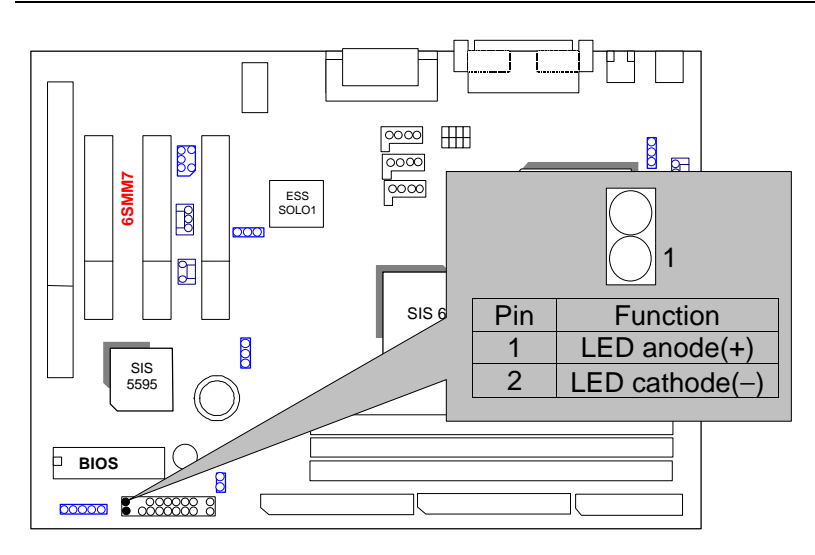

HD : IDE Hard Disk Active LED

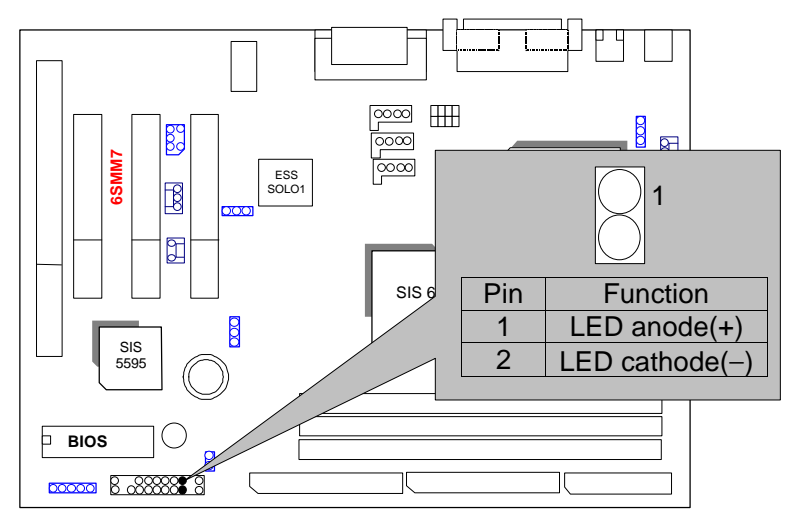

SPK : Speaker Connector

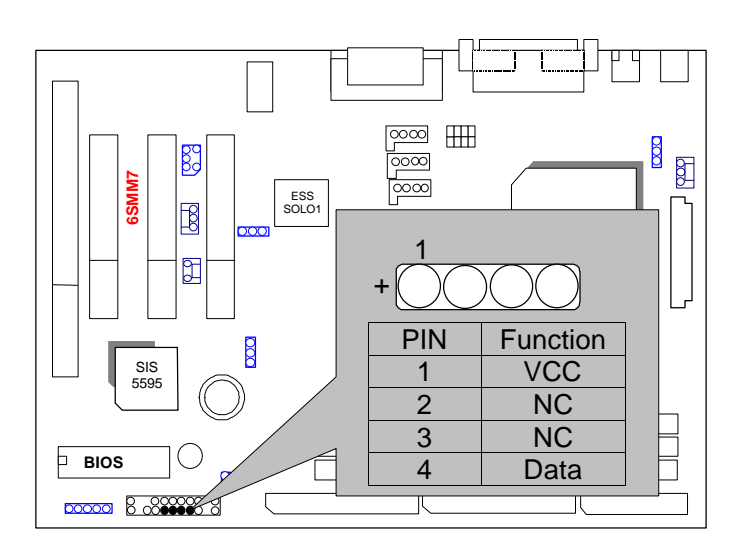

RE : Reset Switch

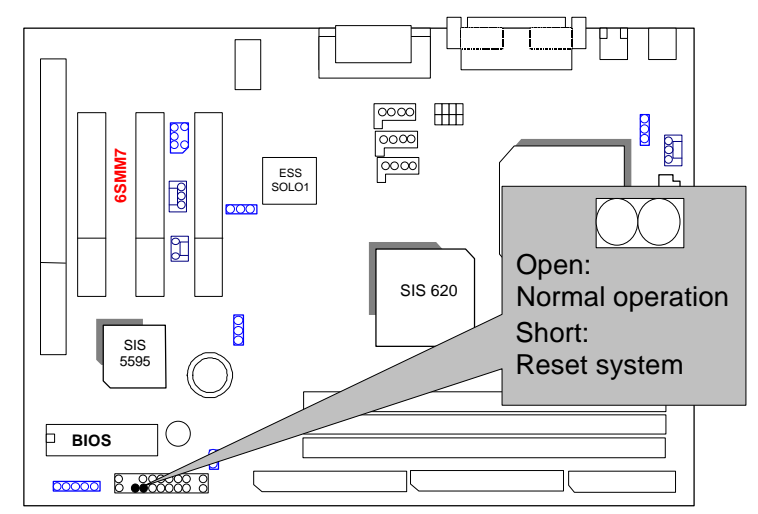

PWR : Power LED Connector (as 3 steps ACPI LED)

Quick Installation Guide

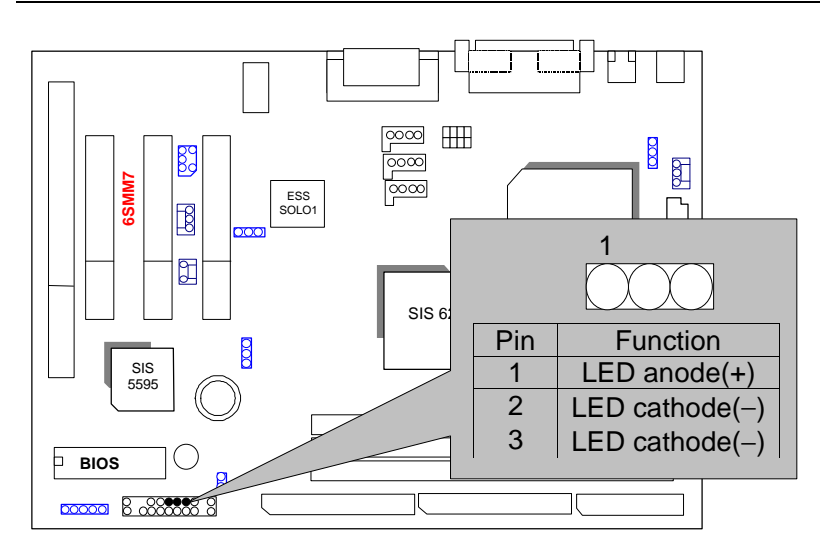

### PW: Soft Power Connector

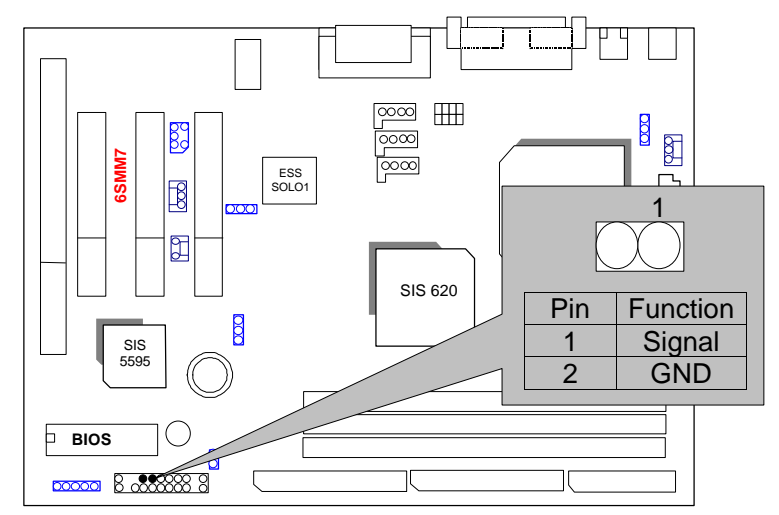

IR: Infrared Connector (Optional)

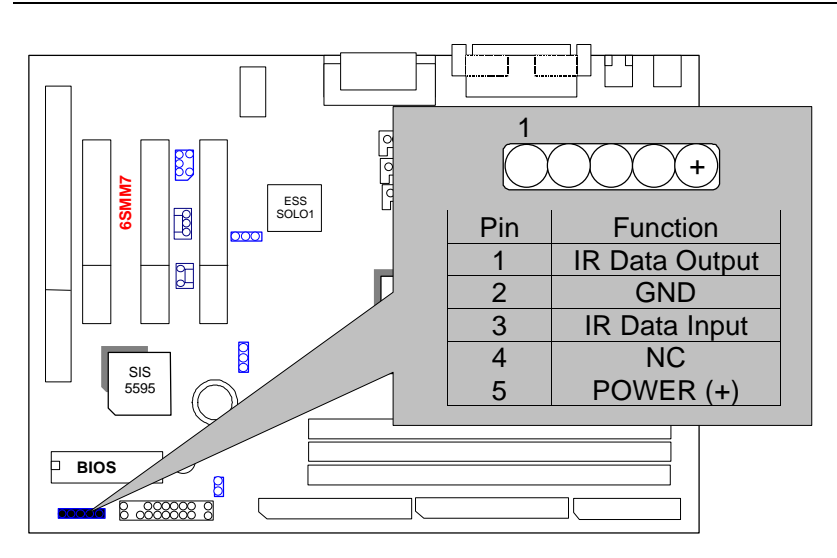

J7 : Internal Buzzer Connector (Optional)

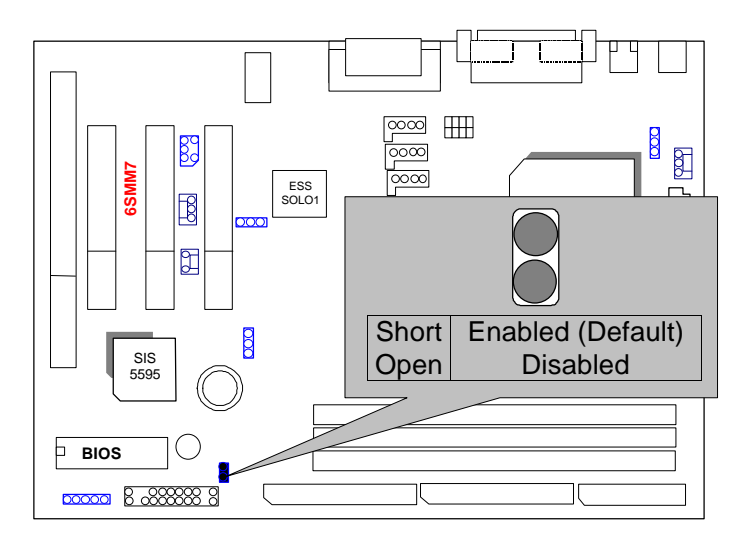

PS/2 Mouse / Keyboard Connector

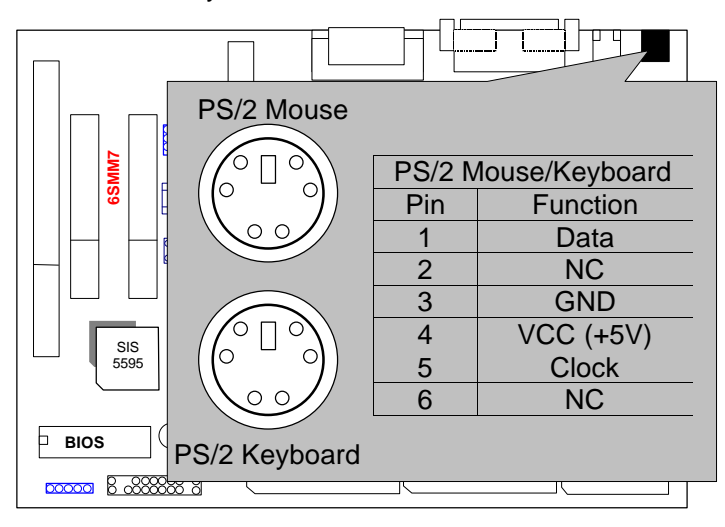

JP1:CPU FAN : CPU Cooling Fan Power Connector

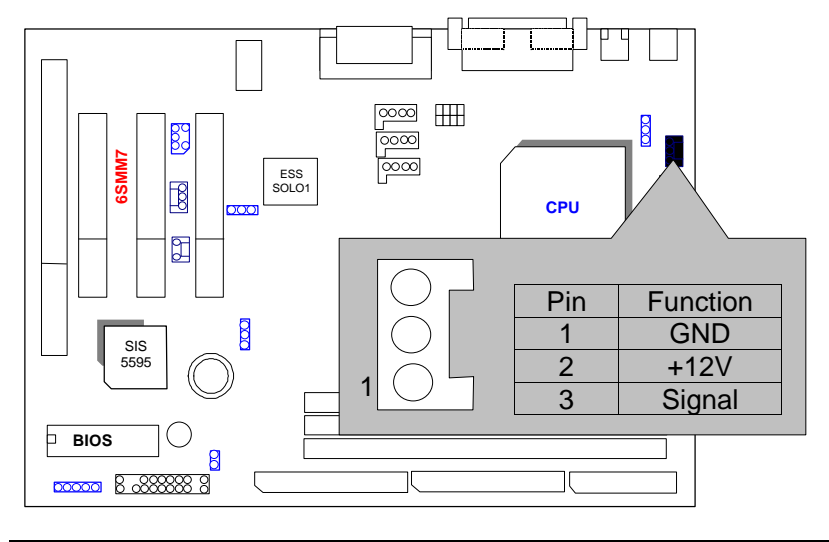

IDE1: For Primary IDE port

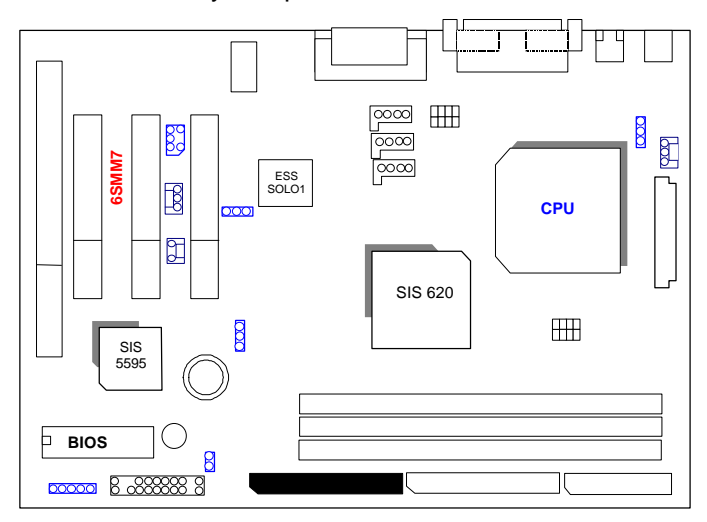

## IDE2: For Secondary IDE port

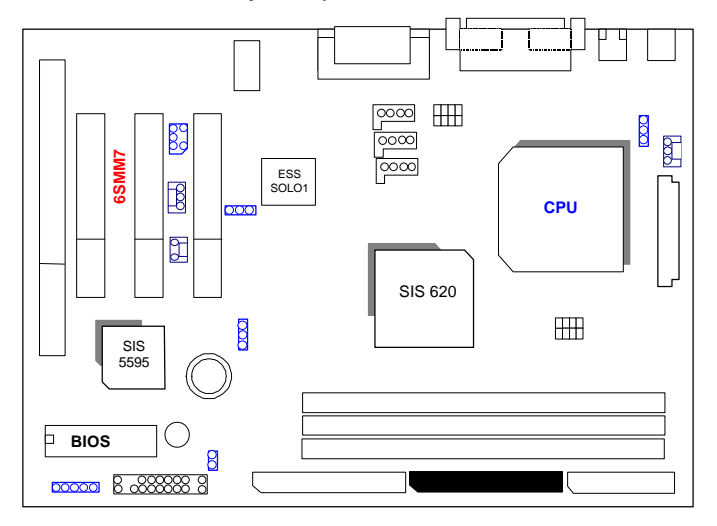

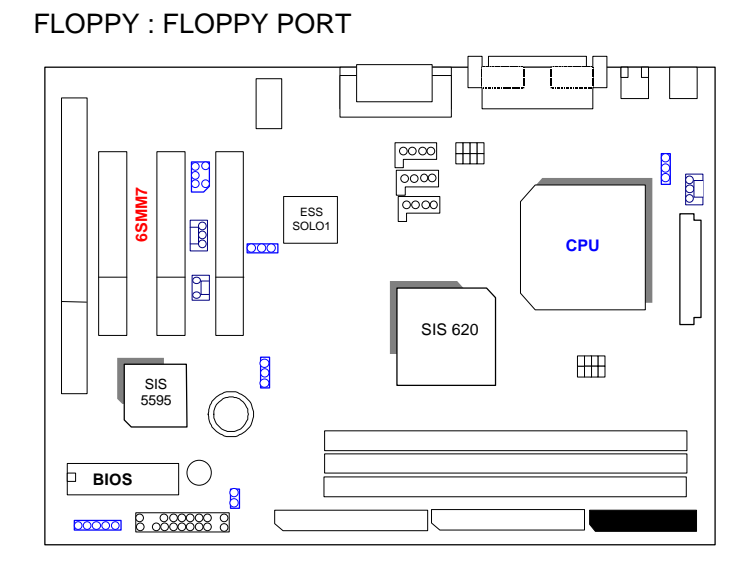

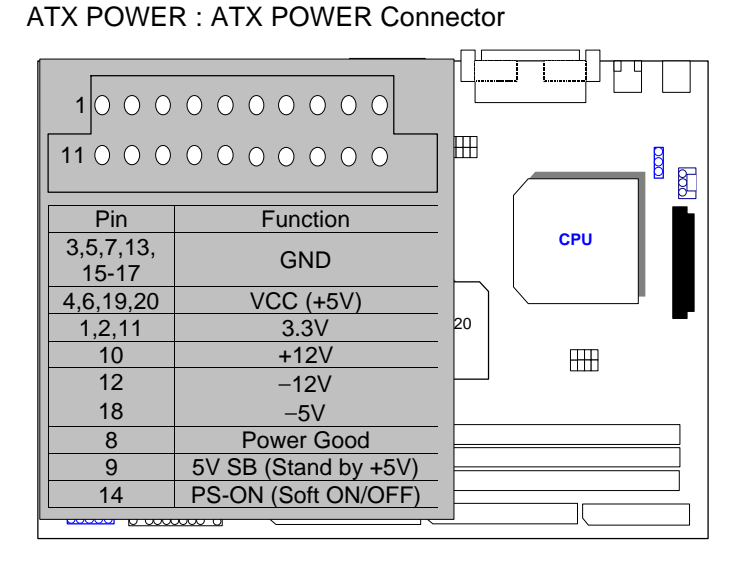

### LPT PORT / COM A / COM B / VGA PORT

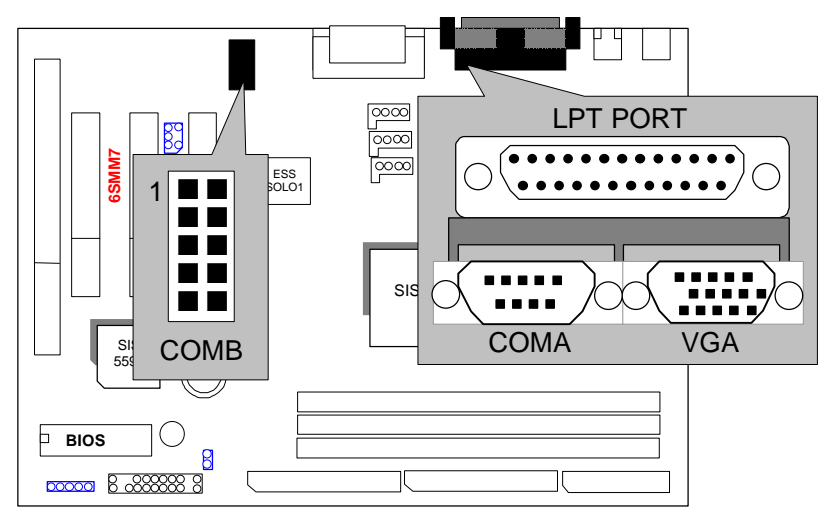

### GAME & AUDIO PORT

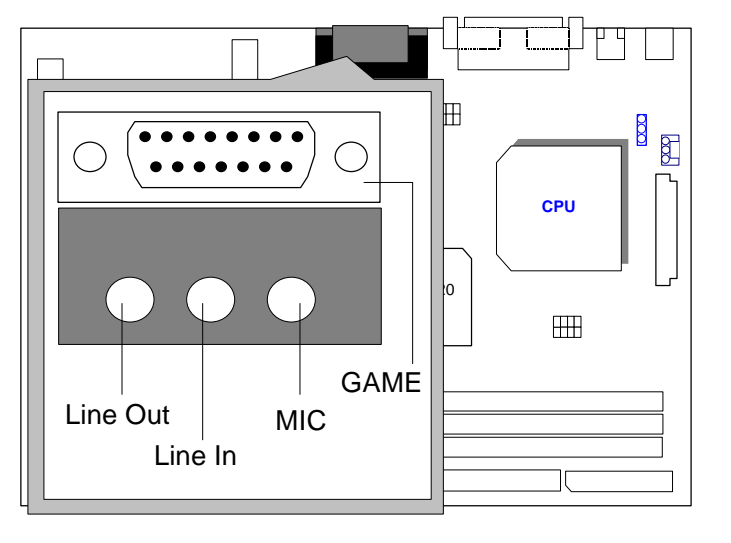

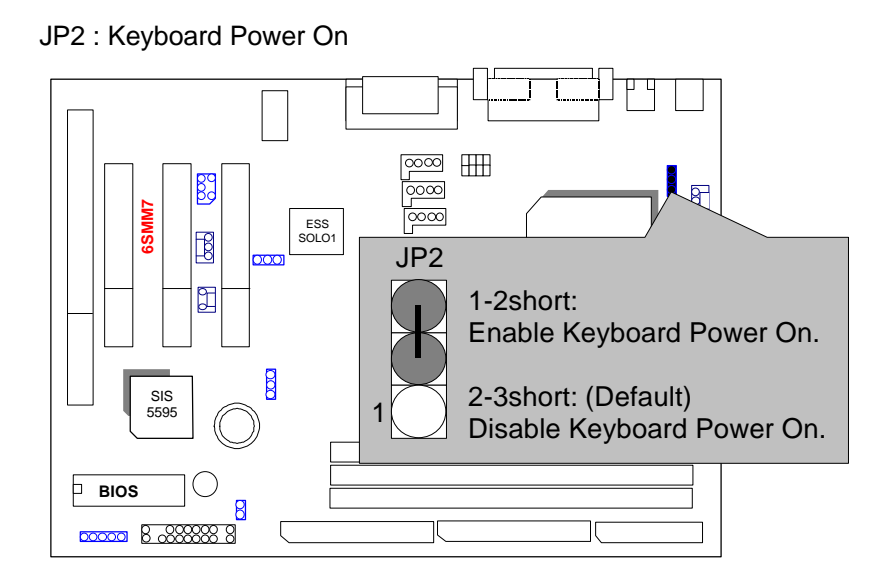

### USB: USB Port

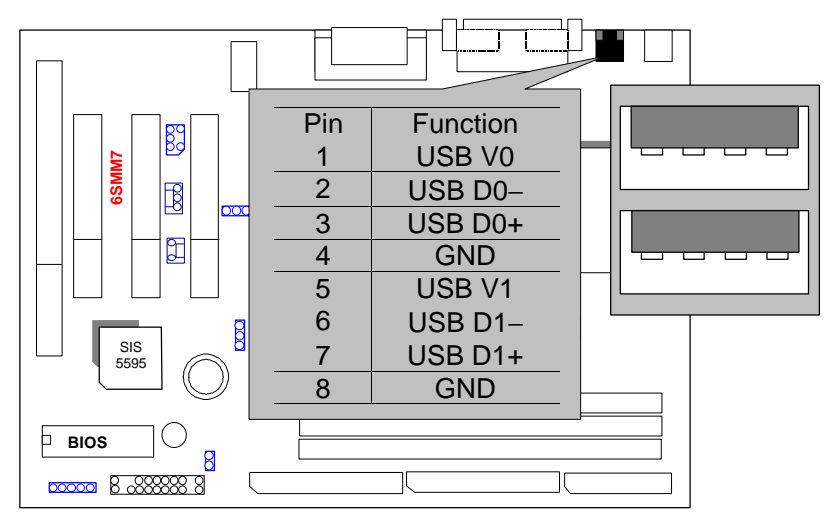

6SMM7

JP9: Wake on LAN

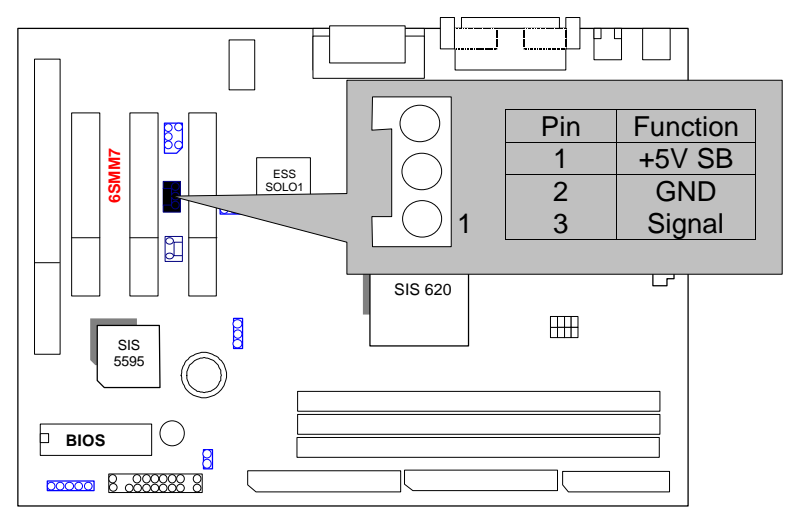

J6 :CD Audio Line In

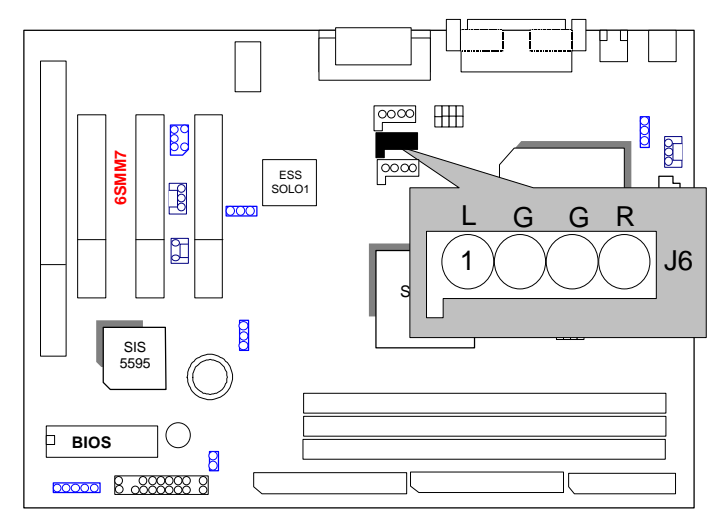

JP5: Onboard Sound Function Selection

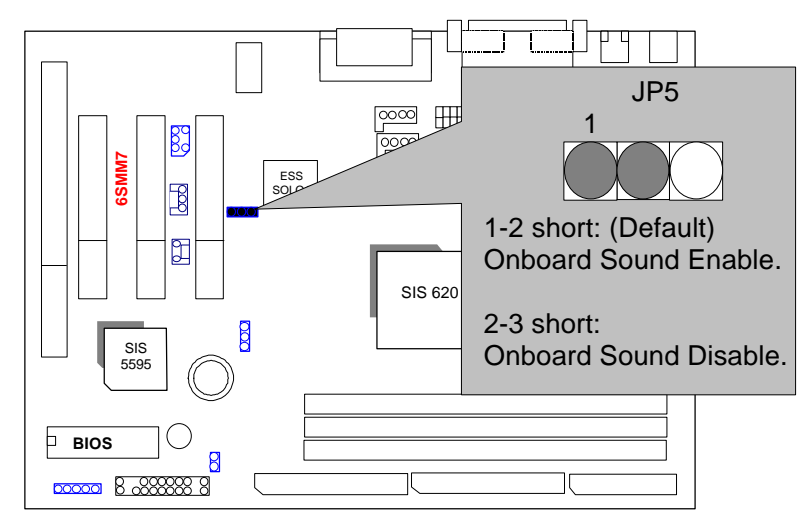

JP10:Internal Modem Card Ring PWR On

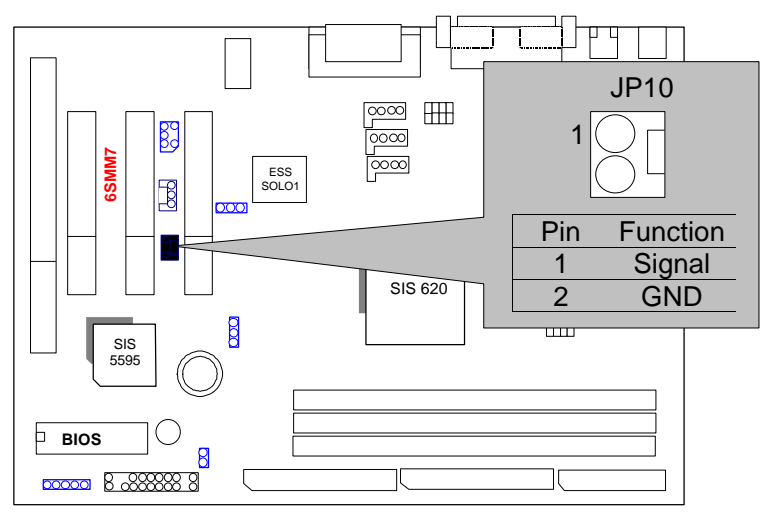

## JP8 : SB-LINK (Creative PCI Sound Card Support) (Optional)

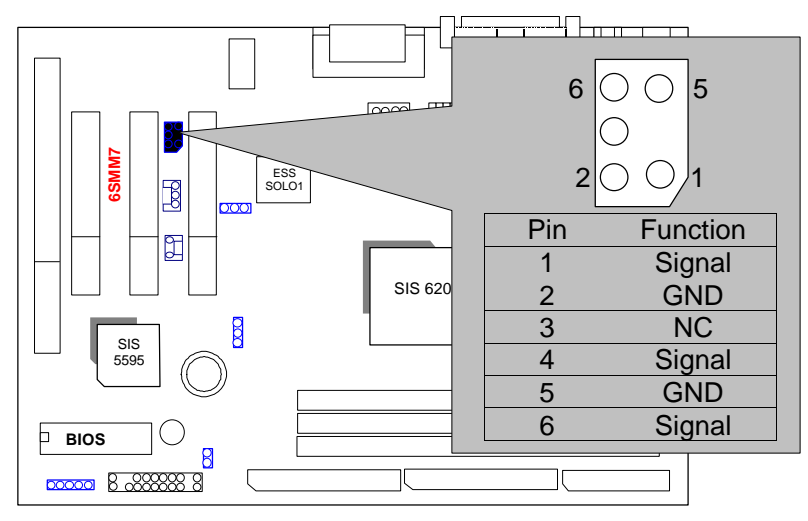

### JP6:CLEAR CMOS Function

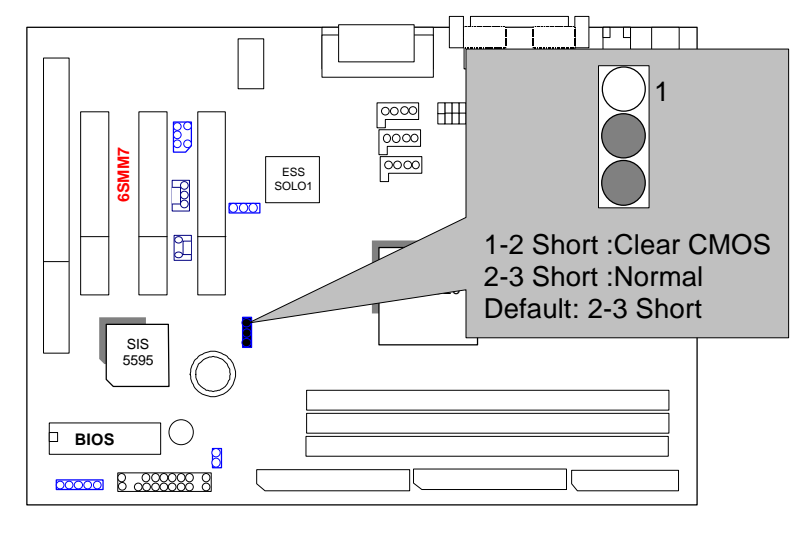

TEL: The connector is for Modem with internal voice connector.

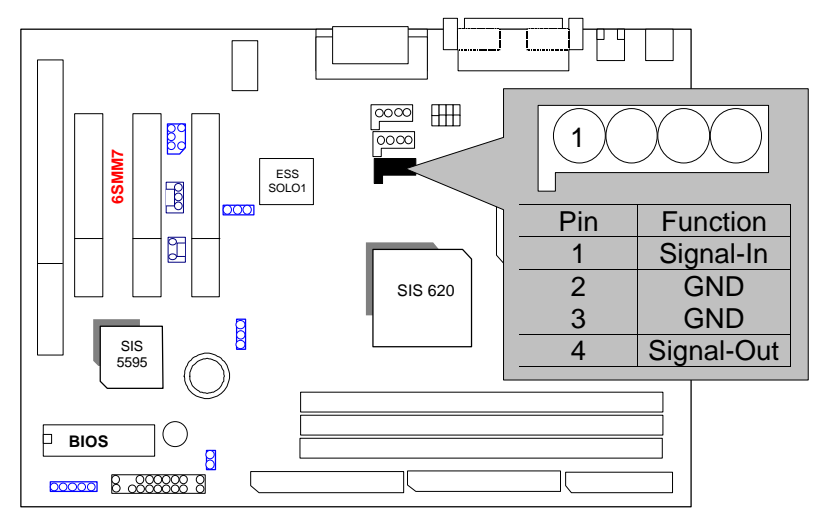

J8 :AUX IN

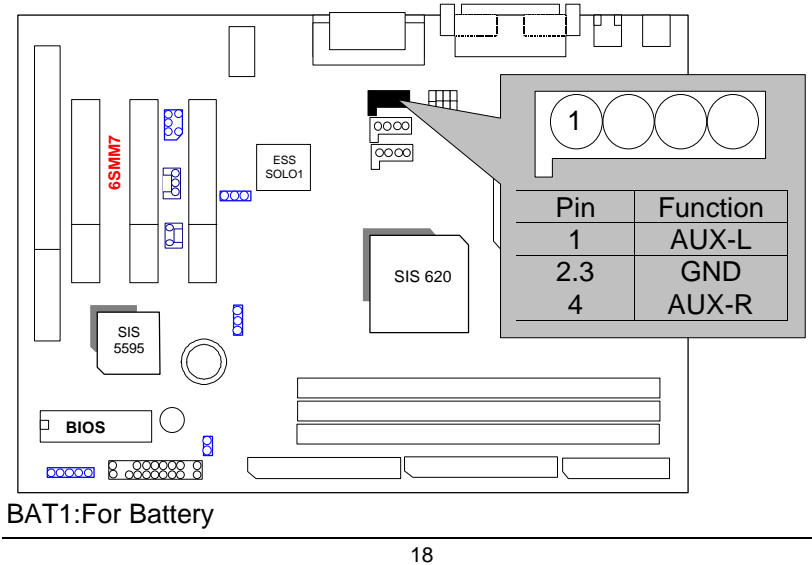

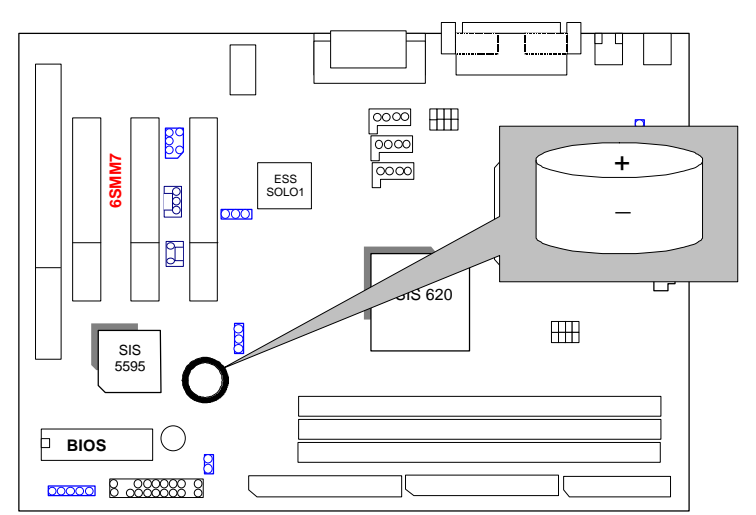

 $\bullet$ <sup>®</sup>Danger of explosion if battery is incorrectly replaced.

- MReplace only with the same or equivalent type recommended by the manufacturer.
- $\bullet$  Dispose of used batteries according to the manufacturer' s instructions.

### **III. Top Performance Test Setting:**

The following performance data list is the testing results of some popular benchmark testing programs.

Users have to modify the value for each item in chipset features as follow

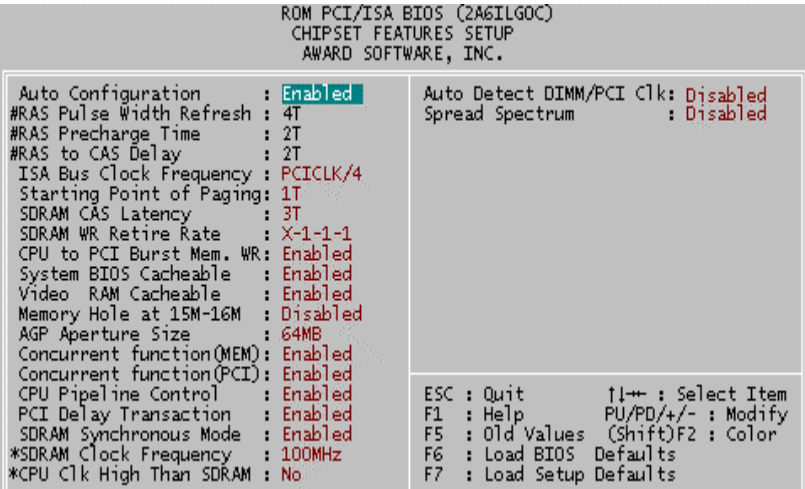

for top performance setting.

\*\*The above settings have to modify according to different kinds of CPU, SDRAM, and peripherals for your system to work properly.

### 6SMM7

These data are just referred by users, and there is no responsibility for different testing data values gotten by users. (The different Hardware & Software configuration will result in different benchmark testing results.)

- CPU Intel<sup>®</sup> Celeron<sup>™</sup> 366/466MHz Socket 370 processor
- DRAM (128x 1) MB SDRAM (MT 48LC8M8A2-8E B)
- CACHE SIZE 128 KB included in CPU
- DISPLAY Onboard SIS 620 graphics acceleration (8MB SDRAM)
- STORAGE Onboard IDE (Seagate ST34520)
- O.S. Windows NT™4.0 SPK4
- DRIVER Display Driver at 1024 x 768 x 64k colors x 75Hz. SIS PCI Master IDE Miniport Driver

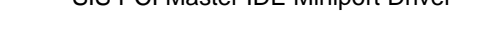

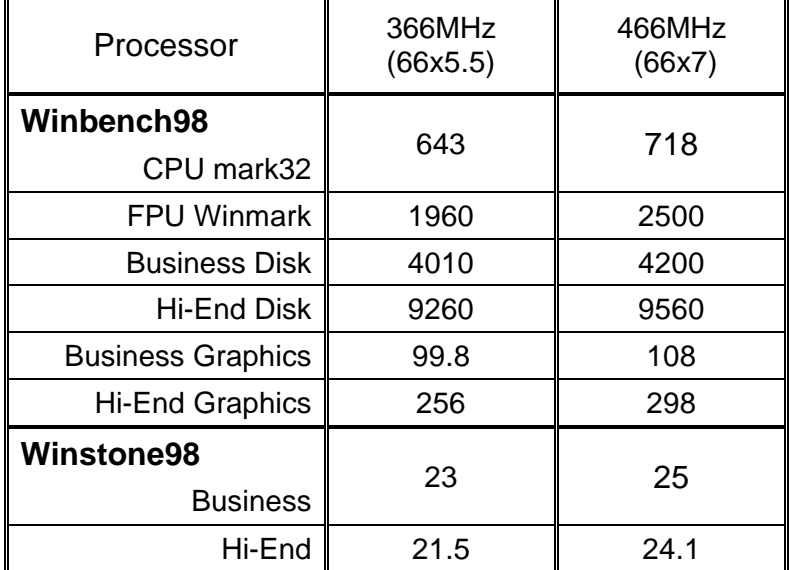